**Detecting and Characterizing Semantic Inconsistencies in Ported Code** 

Baishakhi Ray<sup>\*</sup>, Miryung Kim<sup>\*</sup>, Suzette Person<sup>+</sup>, Neha Rungta<sup>!</sup>

\* The University of Texas at Austin <sup>+</sup> NASA Langley Research Center ! NASA Ames Research Center

#### **Motivation**

- $\triangleright$  Port code from a reference to a target implementation. [Ray et al., Al-Ekram et al., Kim et al.]
- $\triangleright$  Adapt ported changes to fit the target context. [Kim et al.]
- $\triangleright$  Faulty adaptation often leads to *porting-error.* [Chou et al., Juergens et al., Li et al., Jiang et al.].

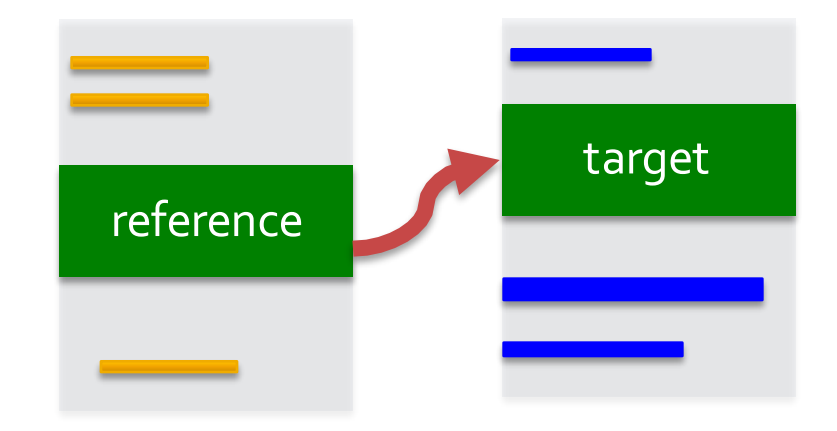

## Outline

- $\triangleright$  Empirical study of porting errors
- $\triangleright$  Classification scheme for porting errors
- $\triangleright$  SPA: Semantic Porting Analysis
- $\triangleright$  Evaluation
- $\triangleright$  Conclusion

#### How are porting errors introduced?

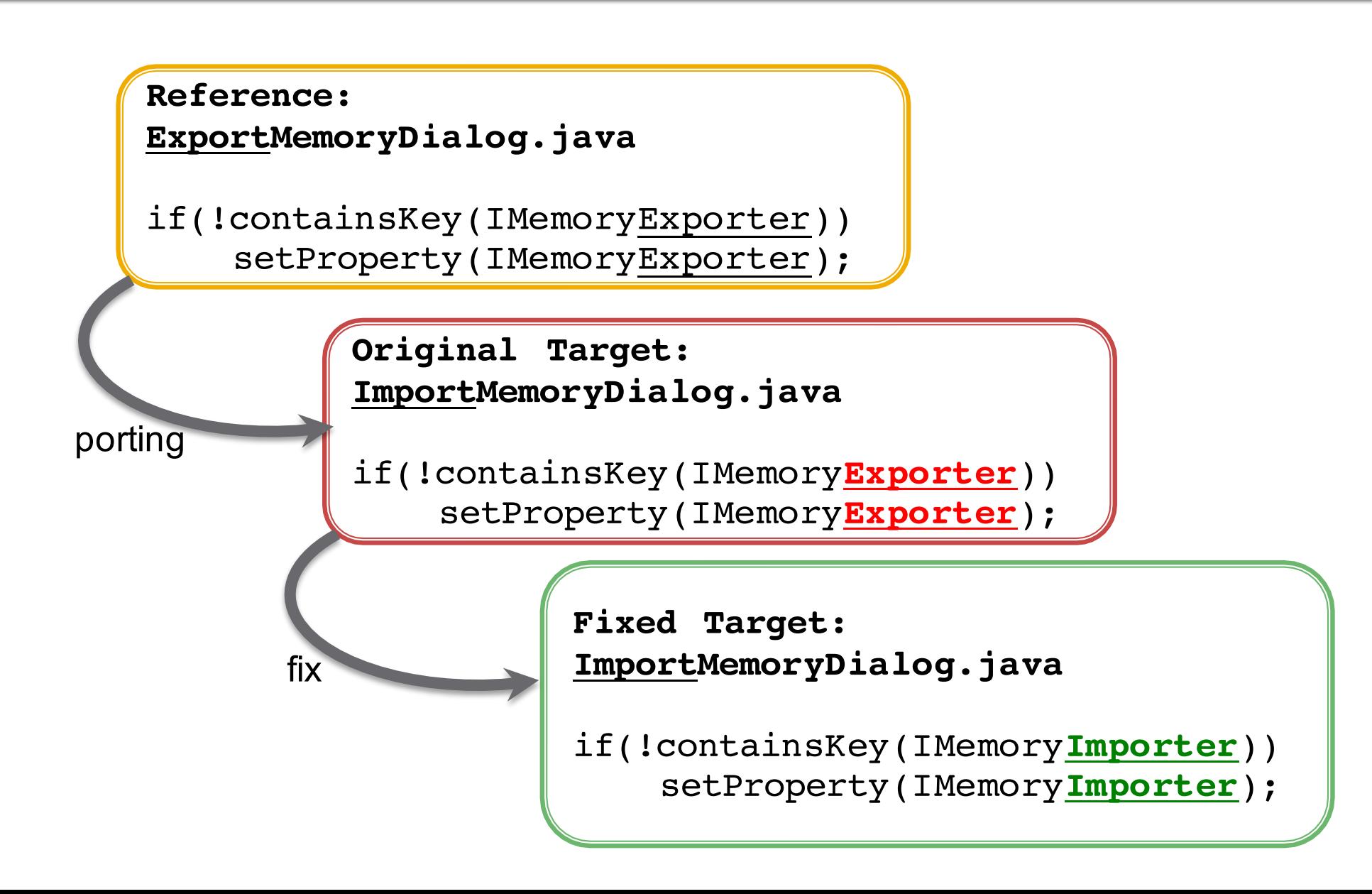

## **Study Methodology**

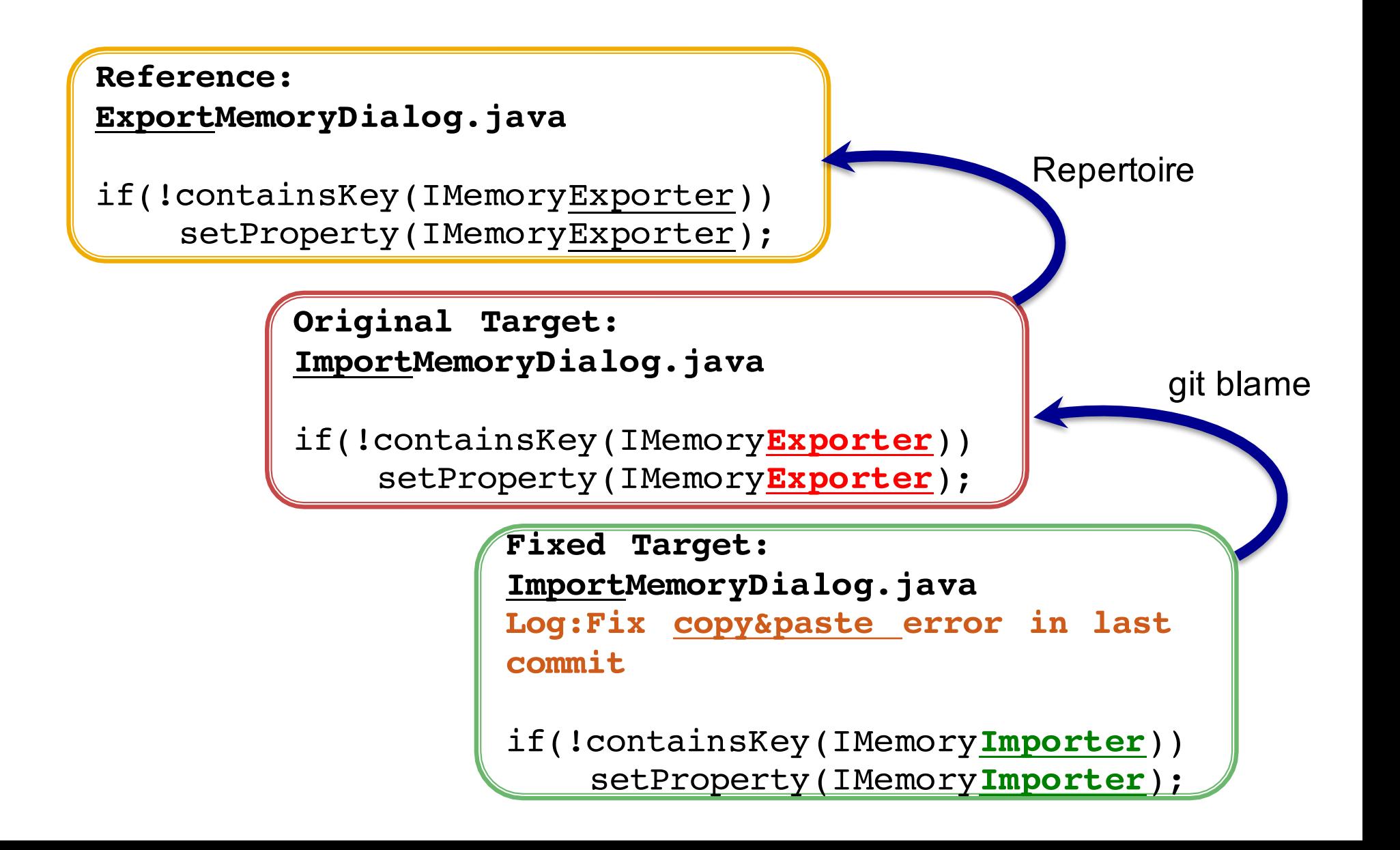

## **Empirical Study of Porting Errors**

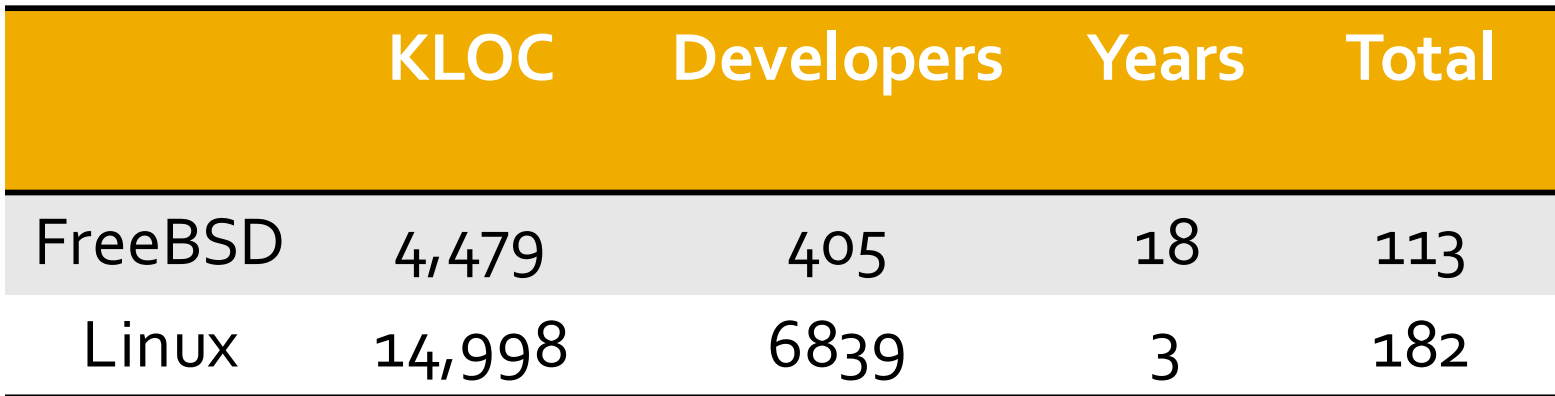

## Outline

#### $\triangleright$  Empirical study of porting errors

- $\triangleright$  Classification scheme for porting errors
- $\triangleright$  SPA: detect and characterize porting inconsistencies
- $\triangleright$  Evaluation
- $\triangleright$  Conclusion

#### **Inconsistent Control Flow**

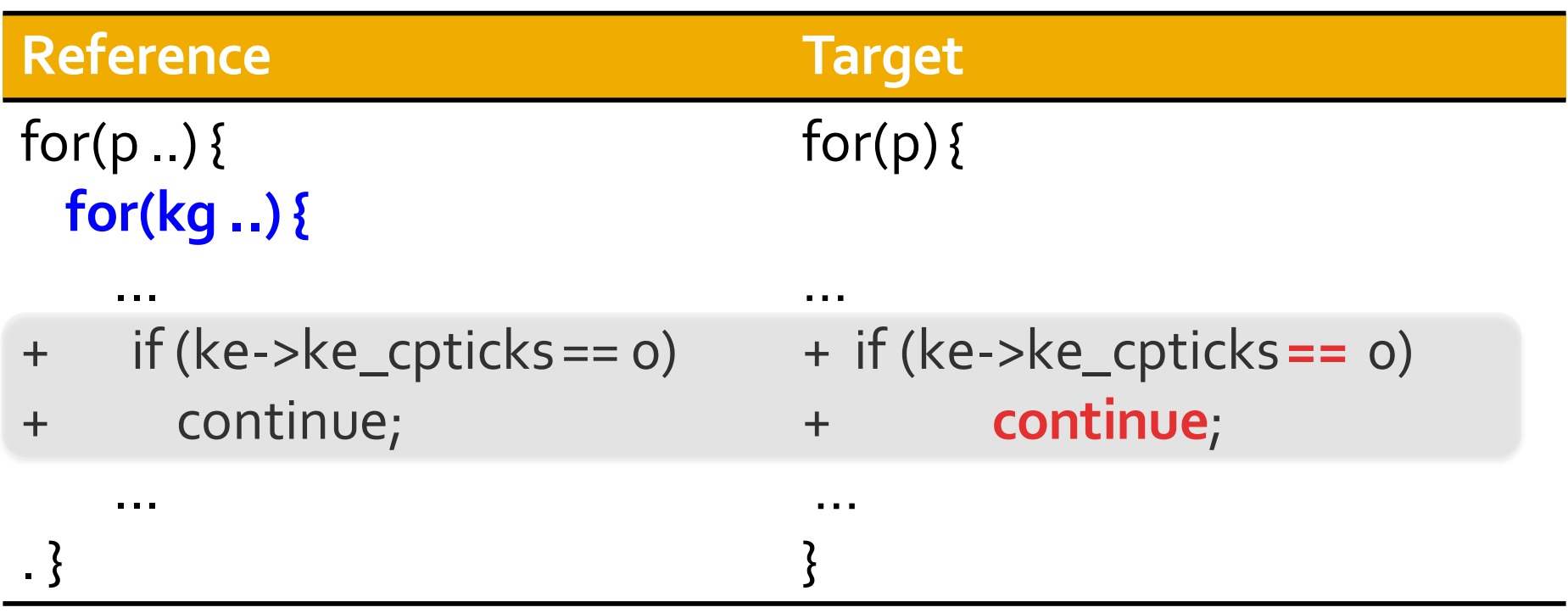

#### **Inconsistent Identifier Renamings**

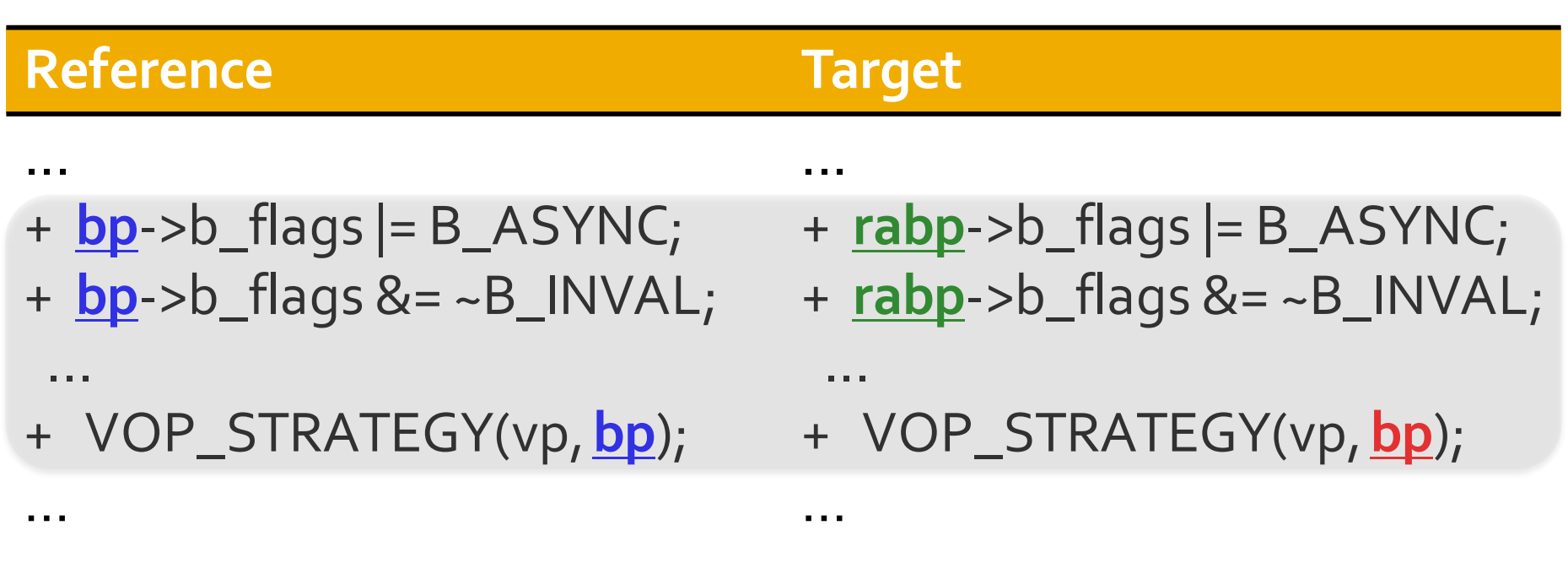

## **Inconsistent Token Renamings**

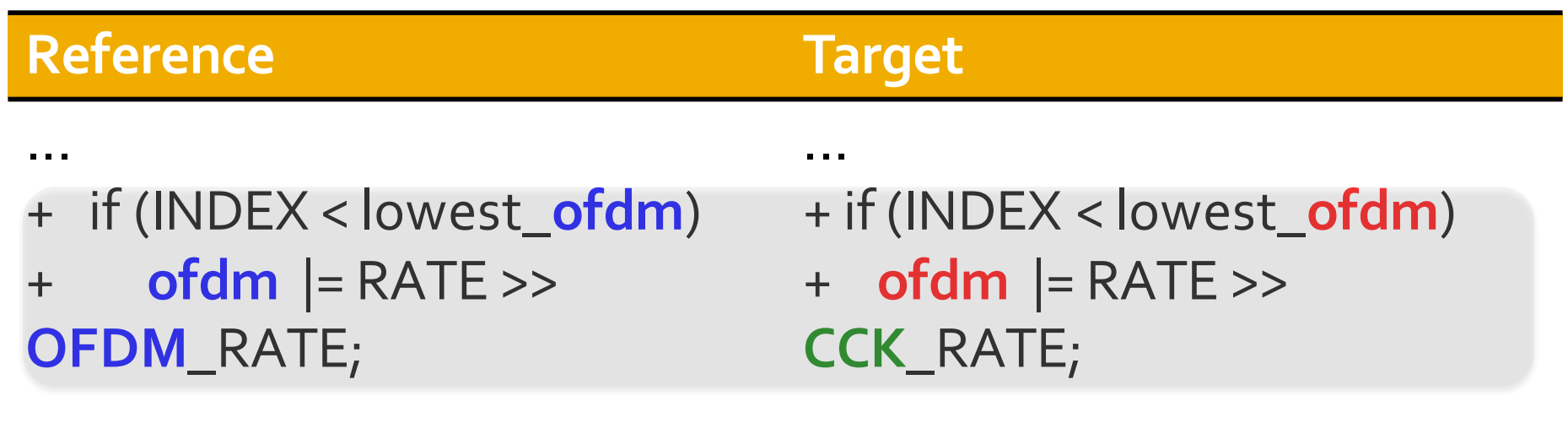

...

...

#### **Inconsistent Data Flow**

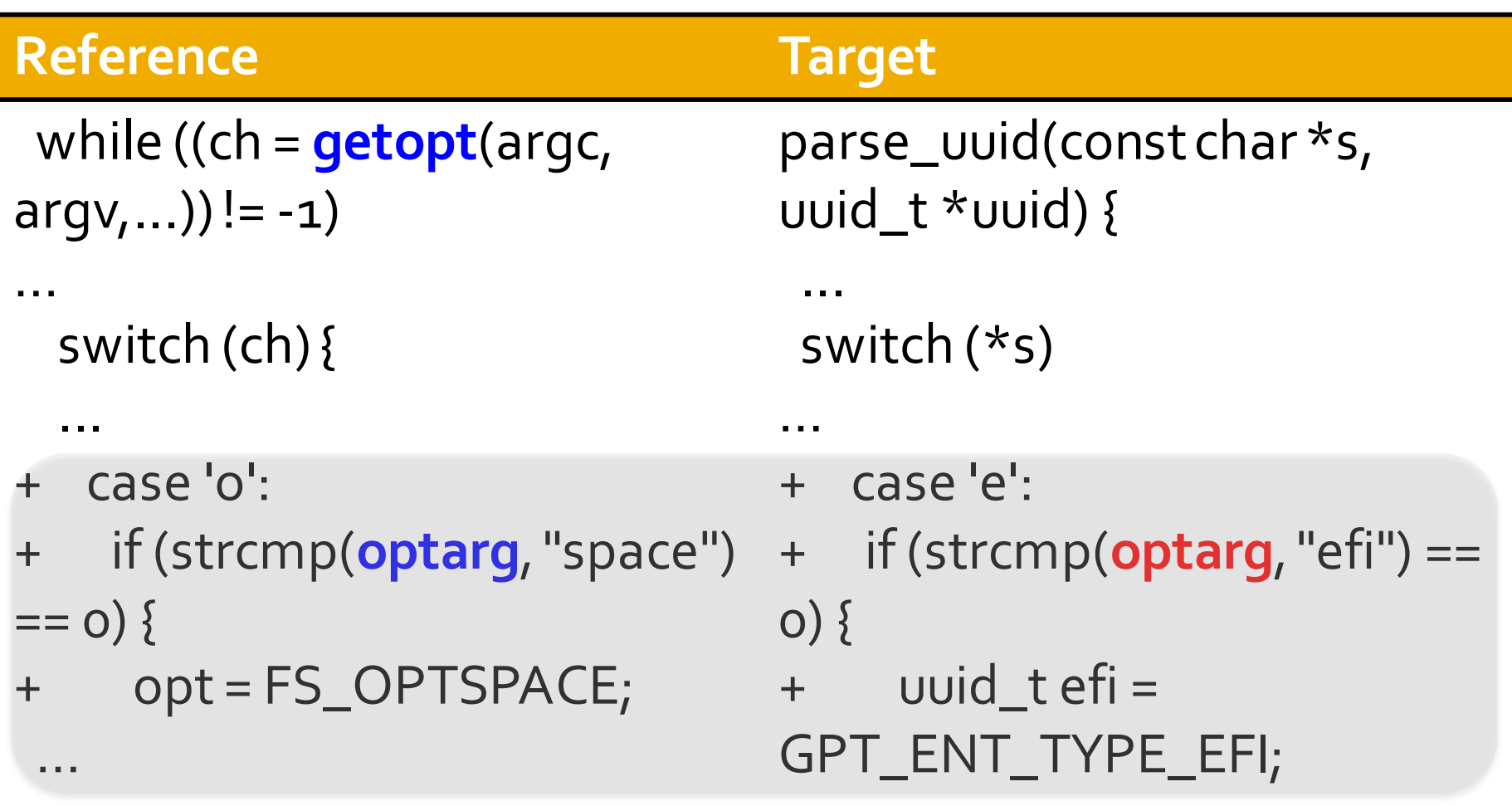

…

## **Redundant Operation**

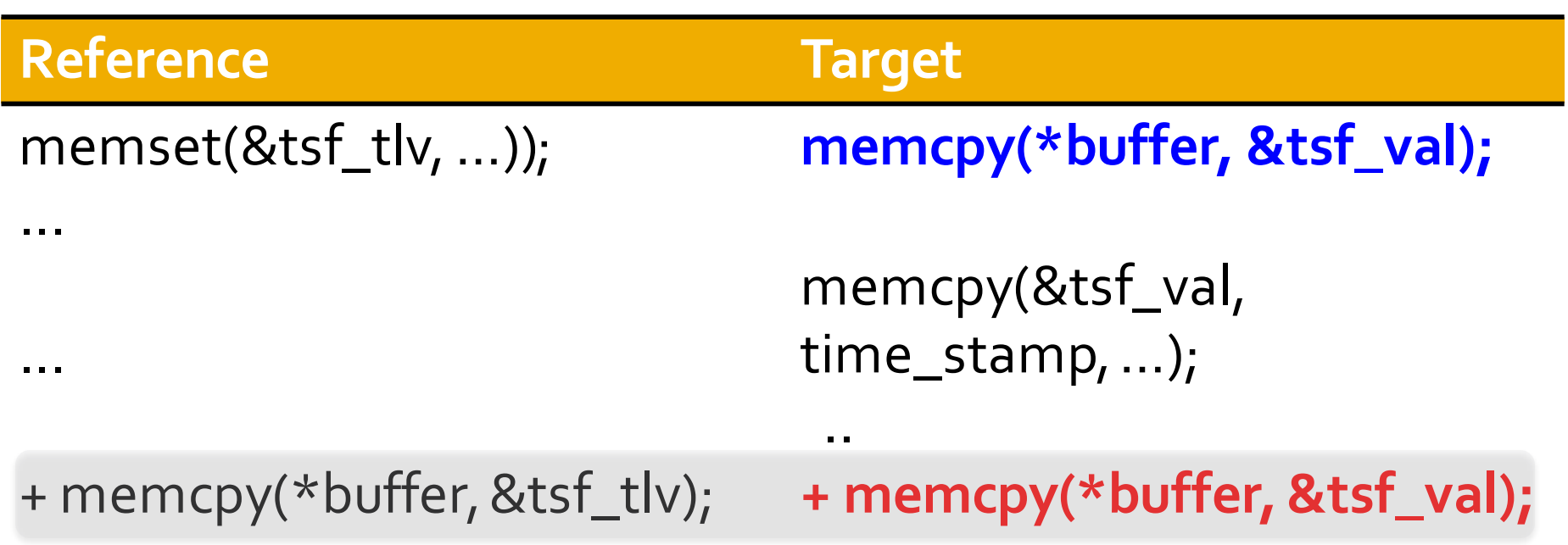

# **Distribution of Porting Errors**

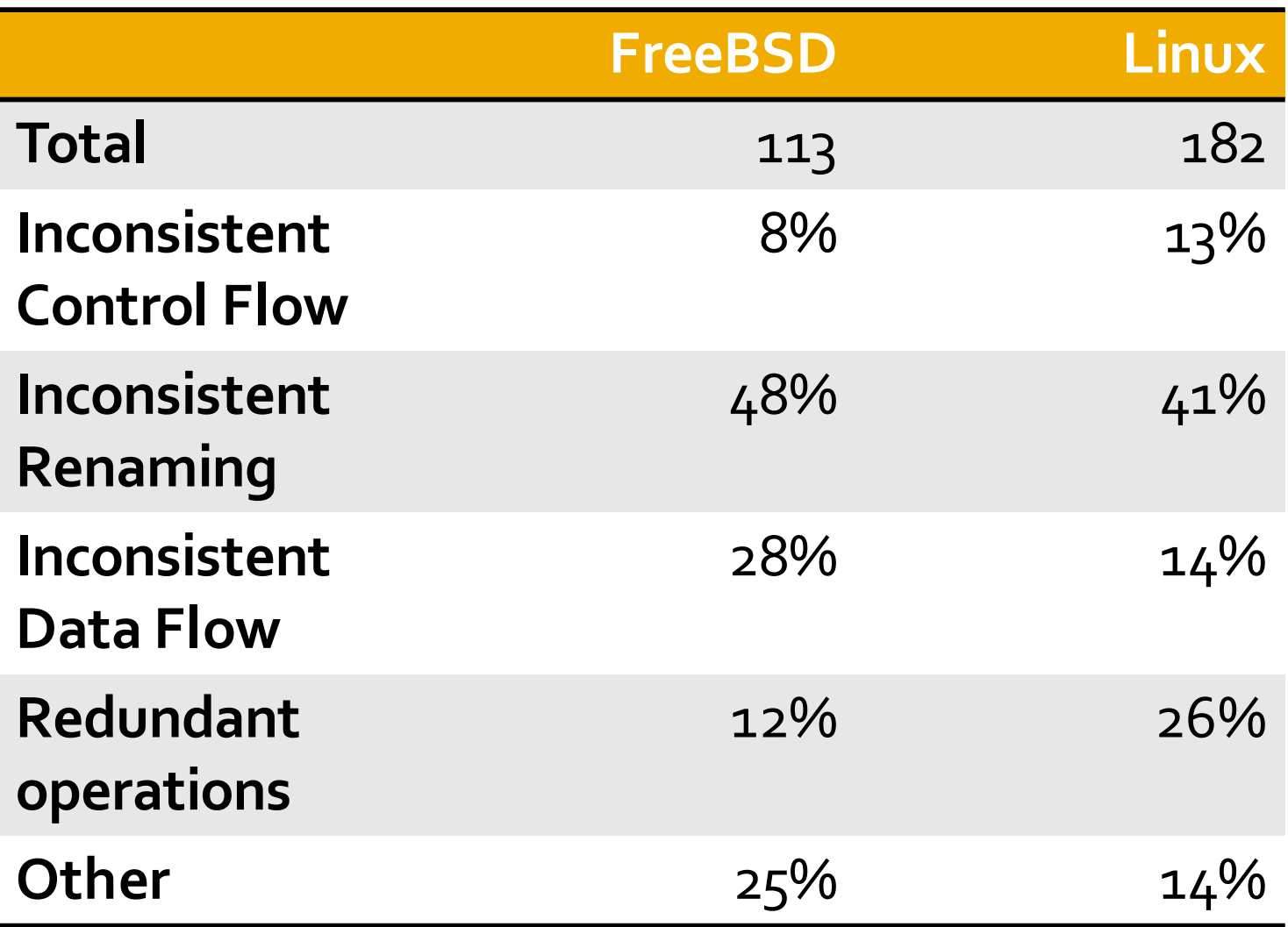

## Outline

- $\triangleright$  Empirical study of porting errors
- $\triangleright$  Classification scheme for porting errors
- $\triangleright$  SPA: detect and characterize porting inconsistencies
- $\triangleright$  Evaluation
- $\triangleright$  Conclusion

#### **SPA Overview**

- $\triangleright$  Input: Reference & Target patches
- $\triangleright$  Analyze the semantic differences between ported edits in reference and target context.
- $\triangleright$  Output: Types of potential porting inconsistencies

# **Motivating Example**

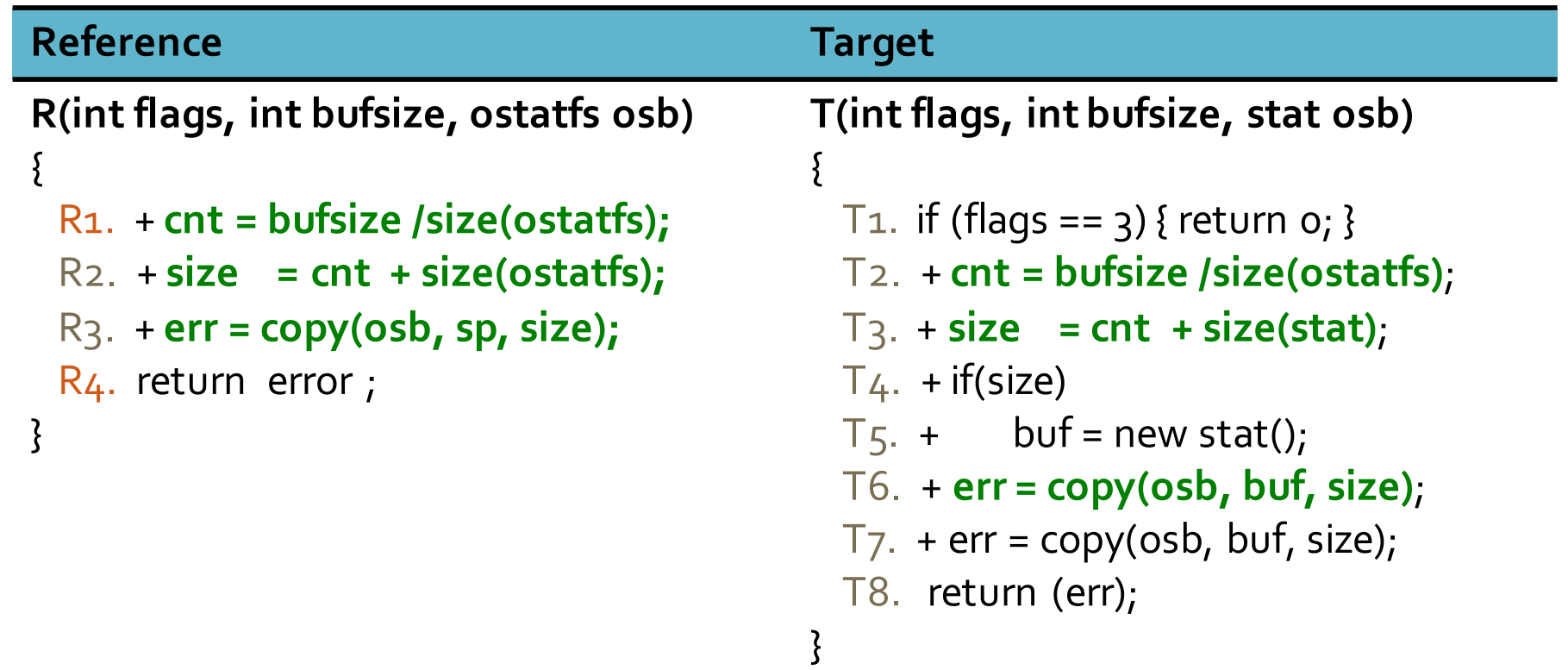

#### 1. Identify Edited Nodes

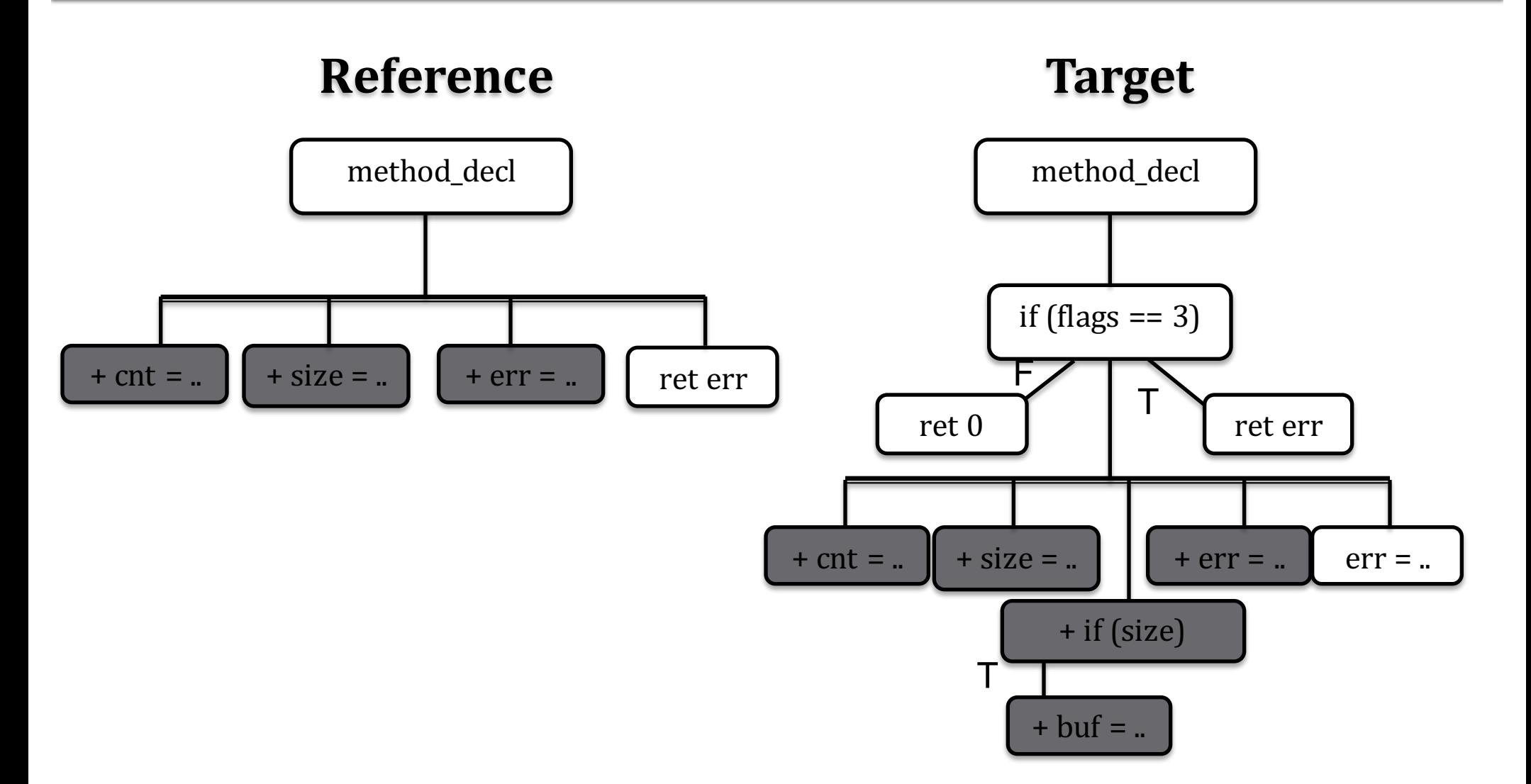

#### 2. Compute Ported Nodes

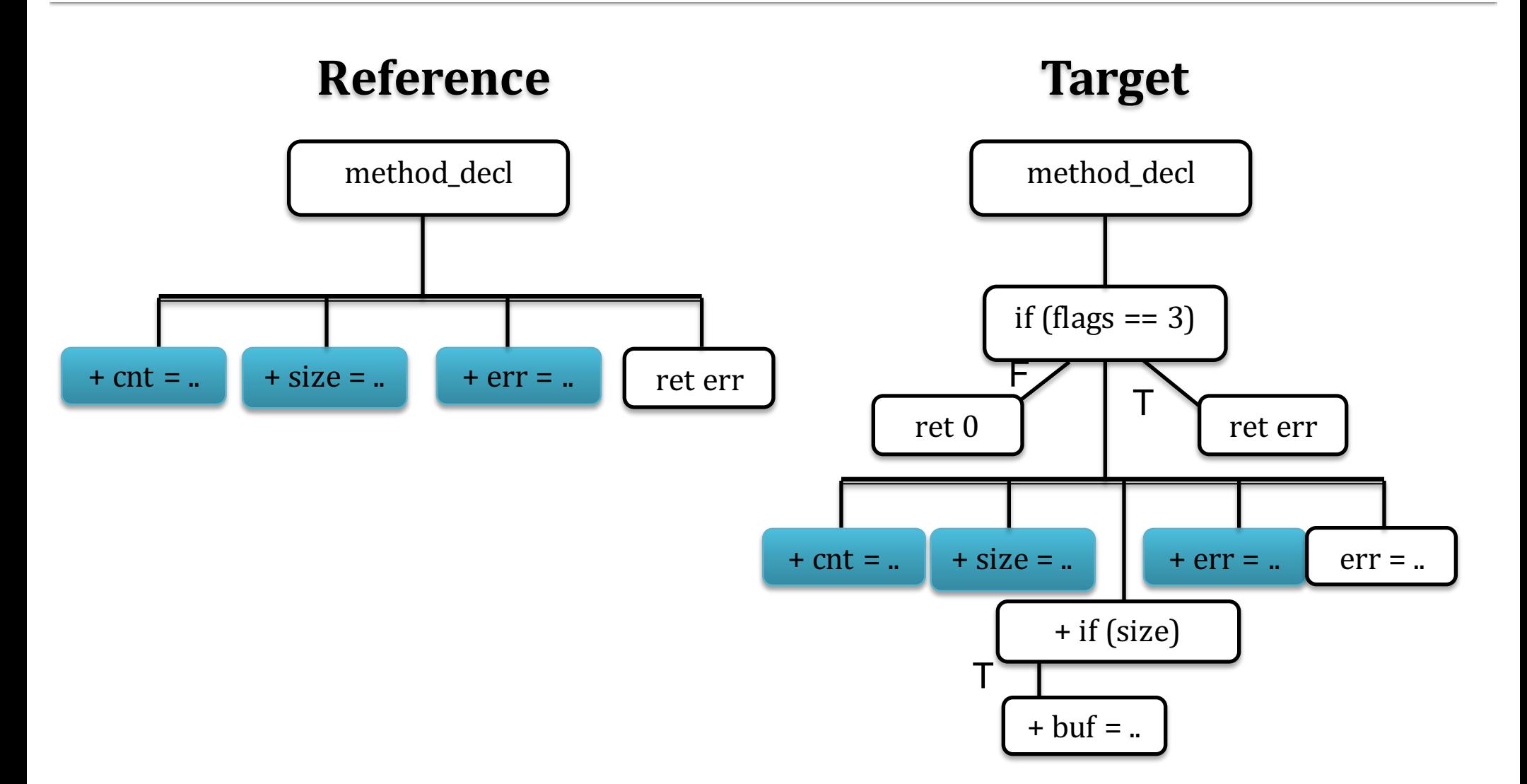

#### 3. Detect Impacted Nodes

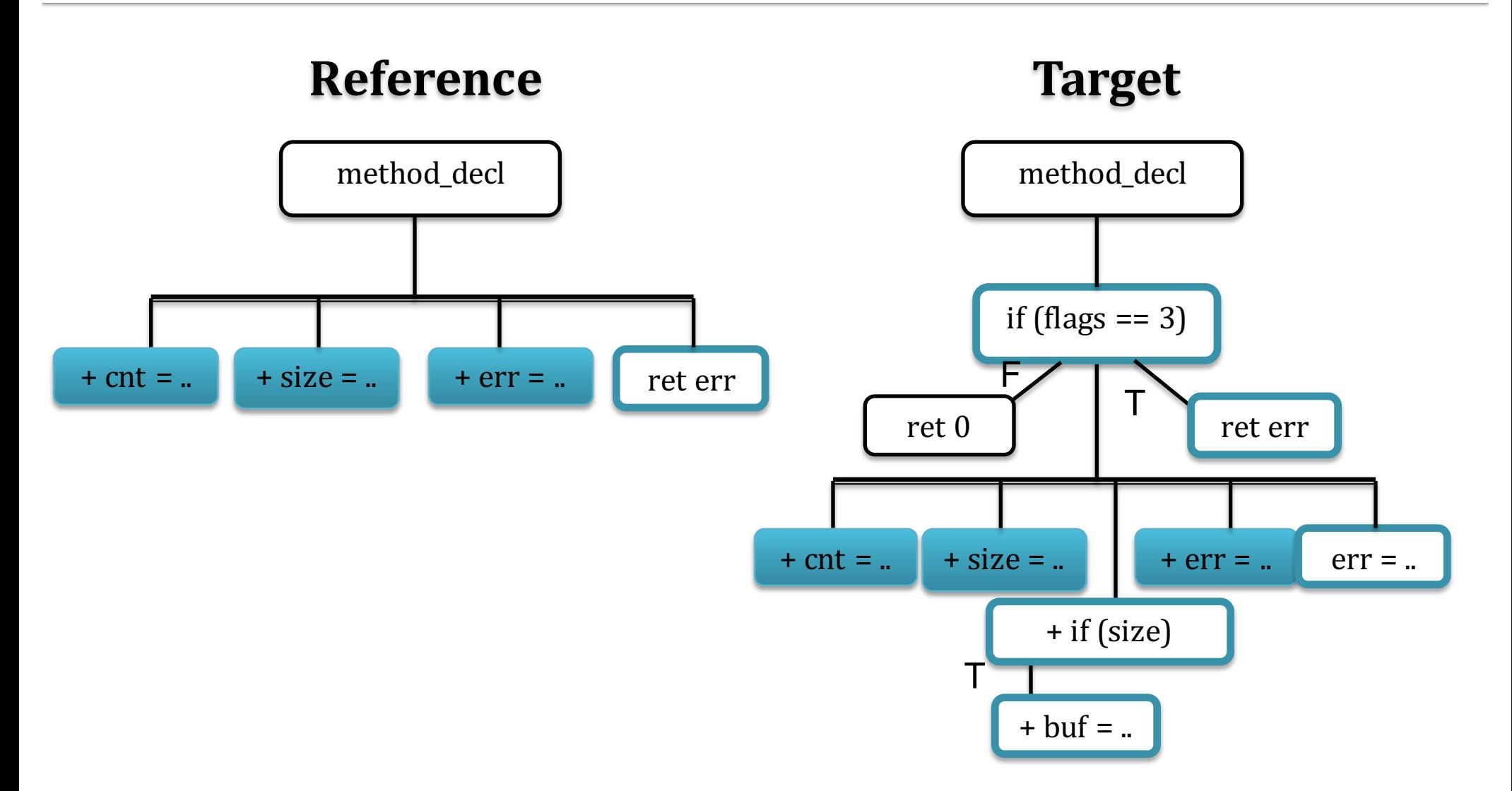

## 4. Find Inconsistent Control Flow

#### **Reference**

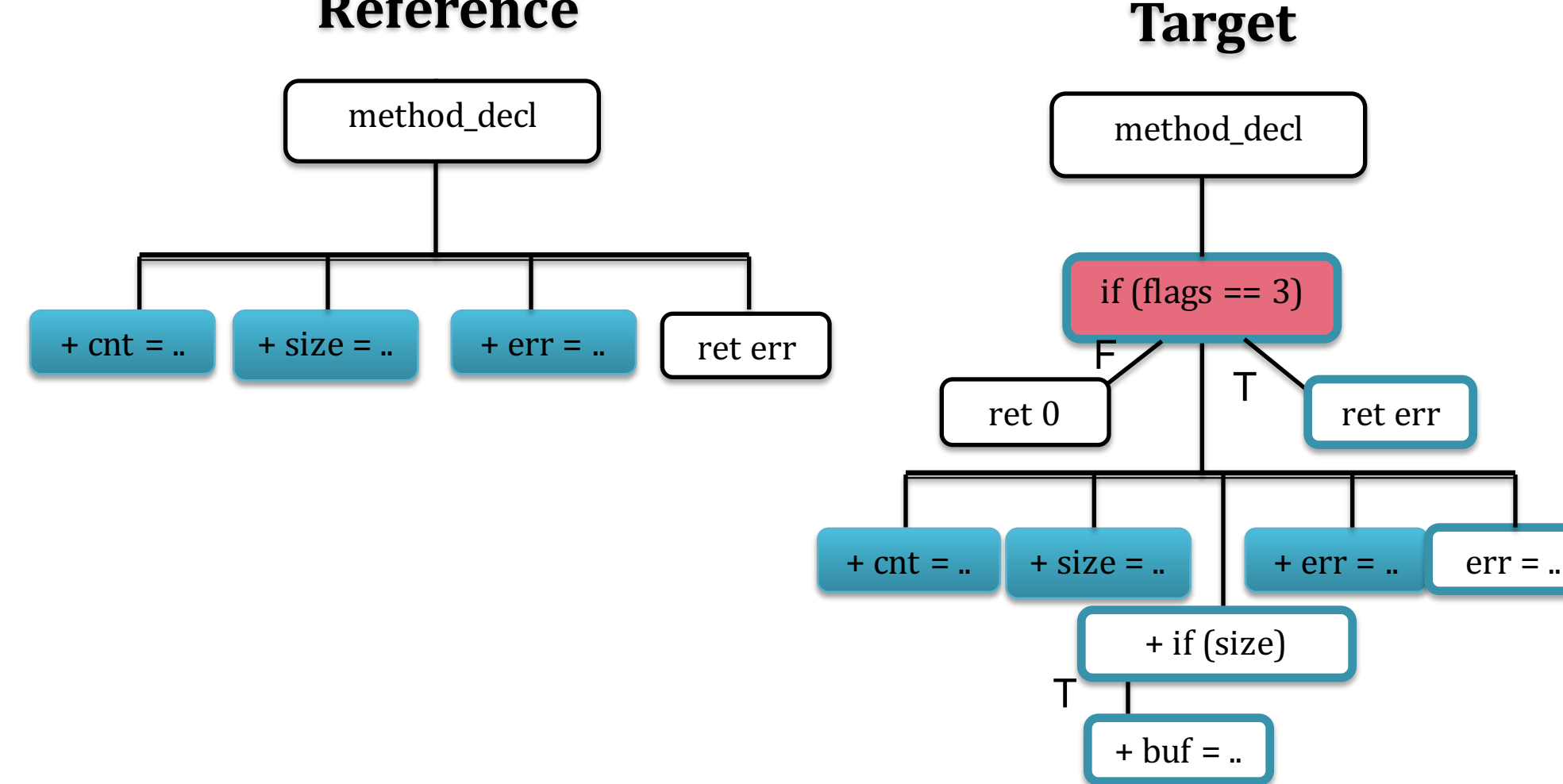

# 4. Find Inconsistent Control Flow

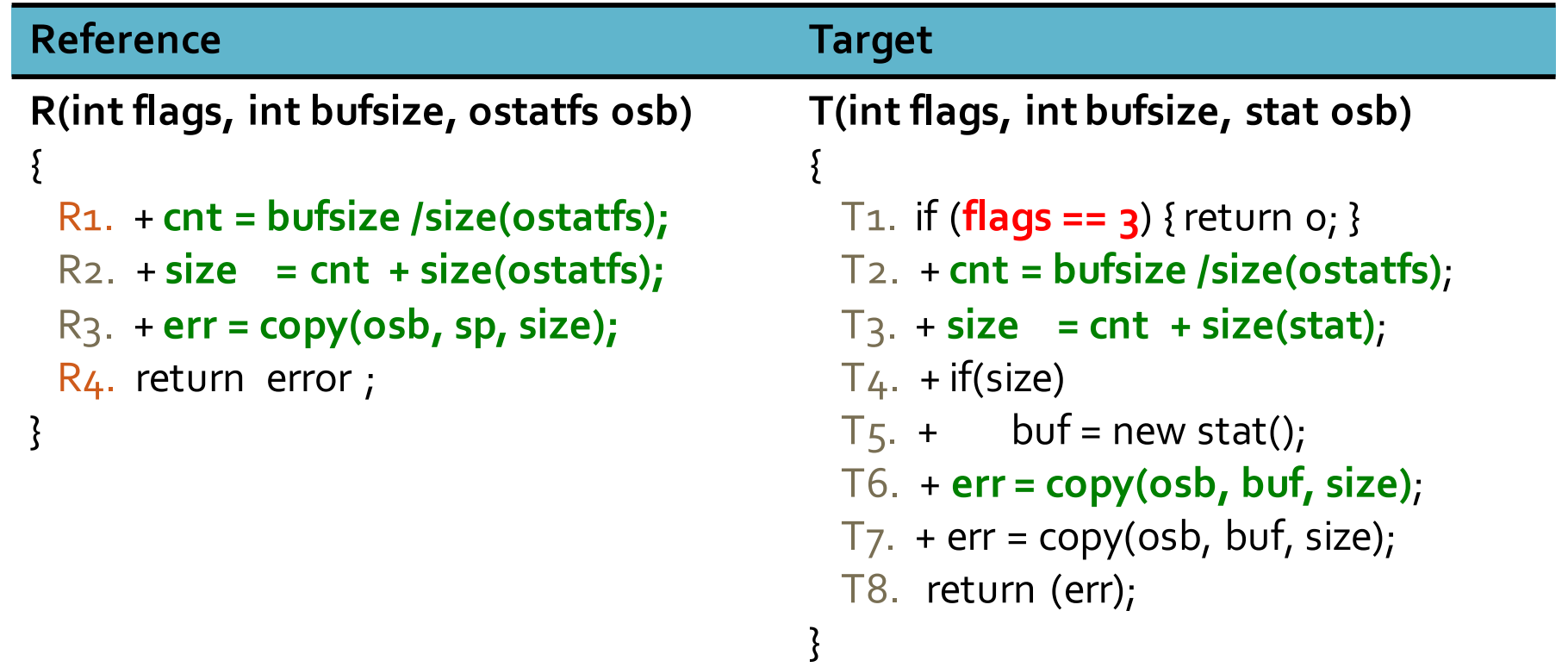

#### 5. Detect Inconsistent Renamings

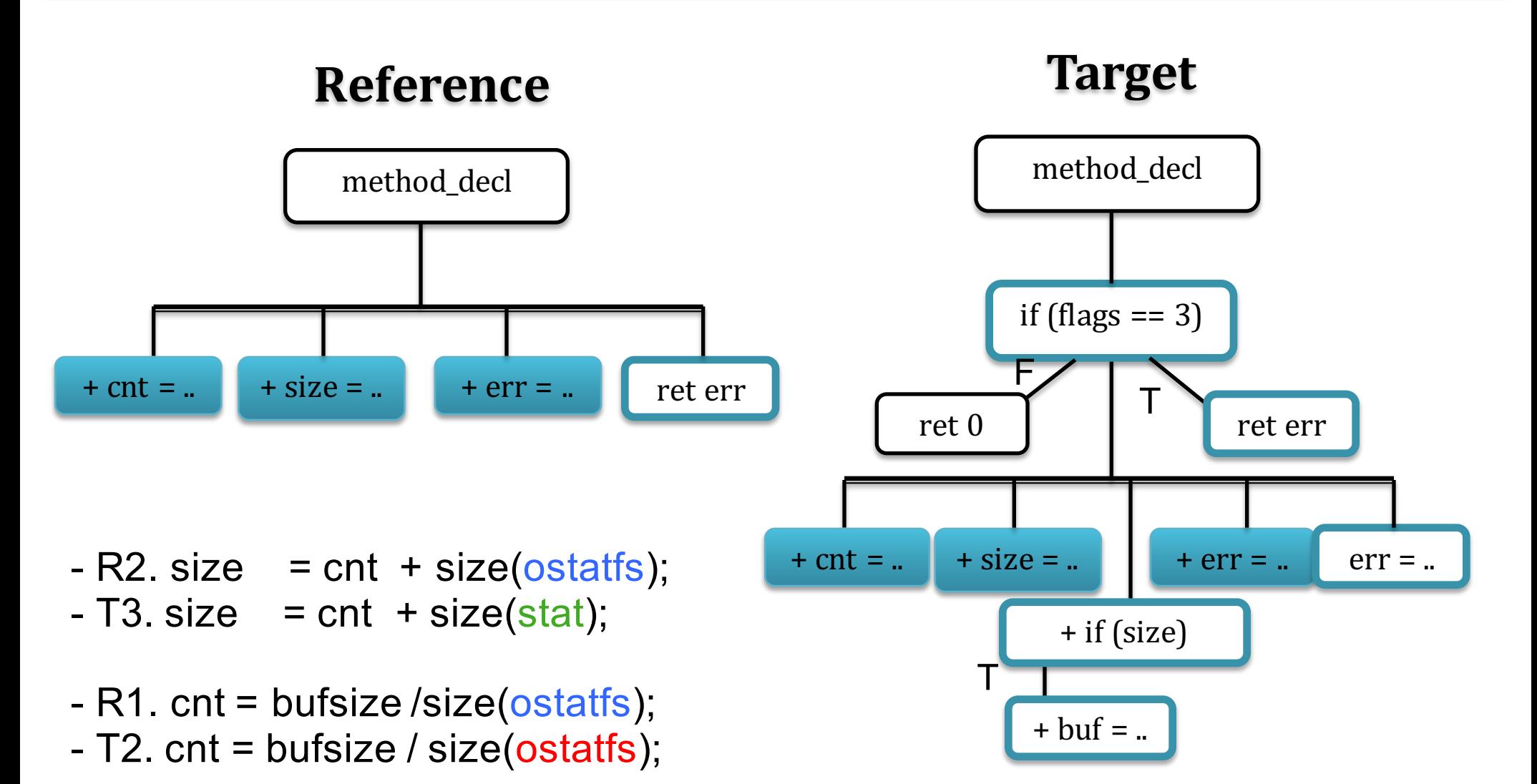

#### 5. Detect Inconsistent Renamings

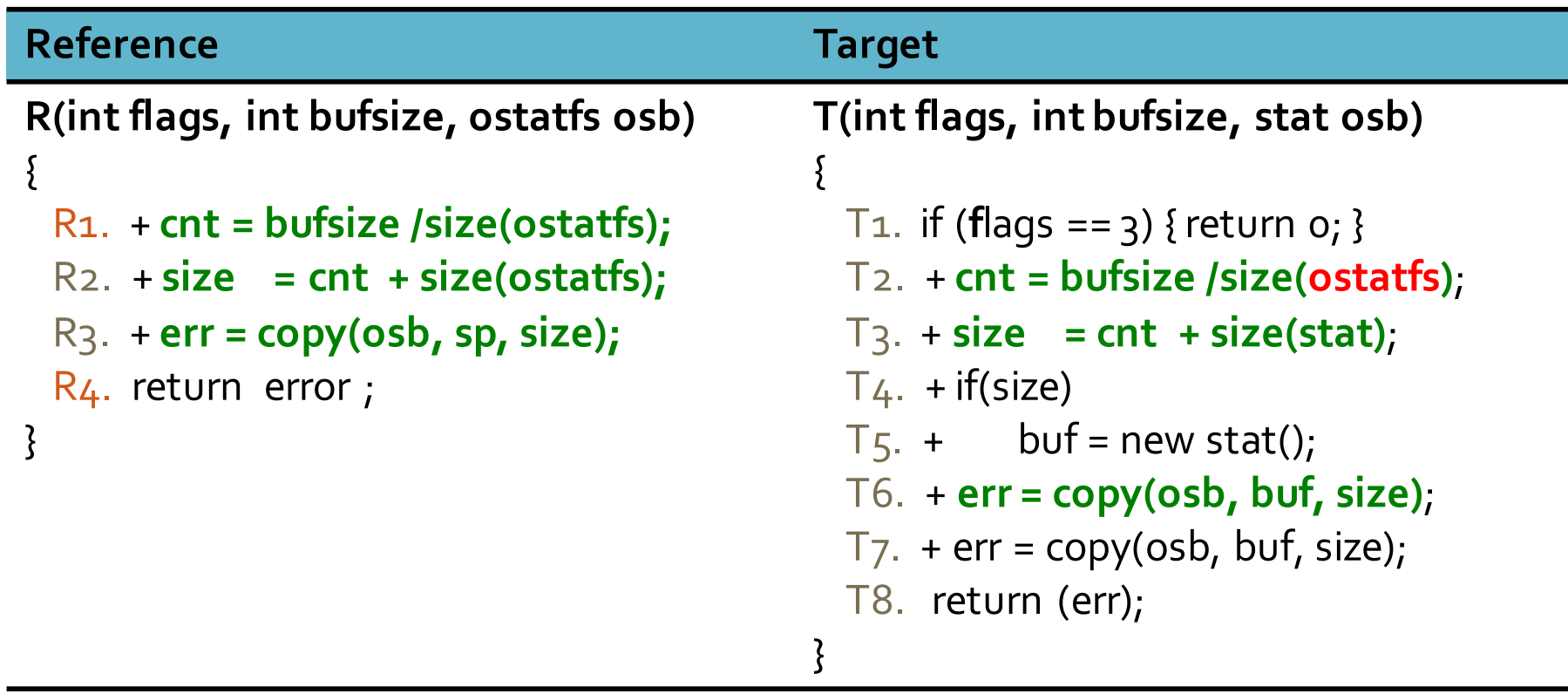

#### 6. Identify Inconsistent Data Flow

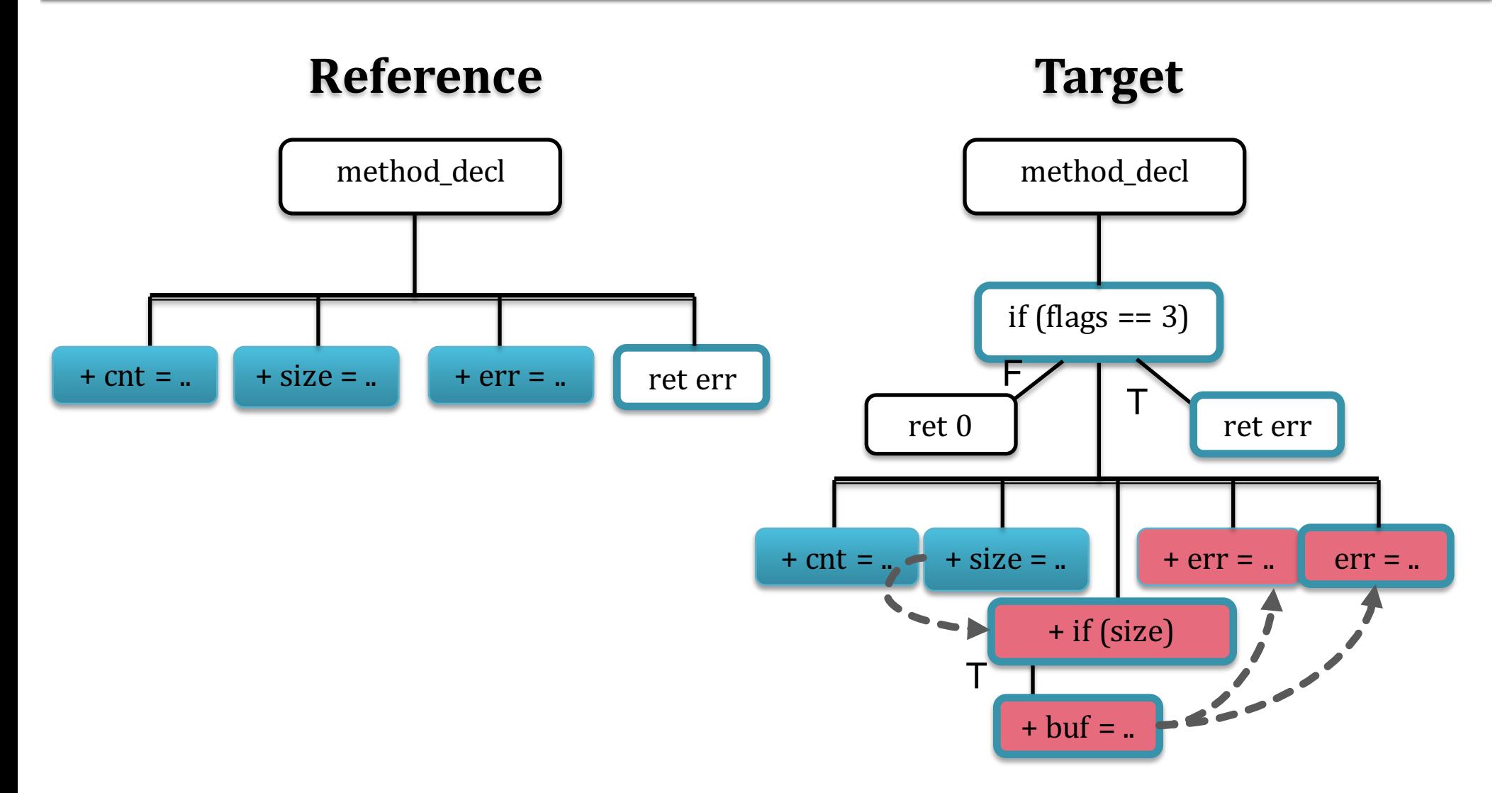

#### 6. Identify Inconsistent Data Flow

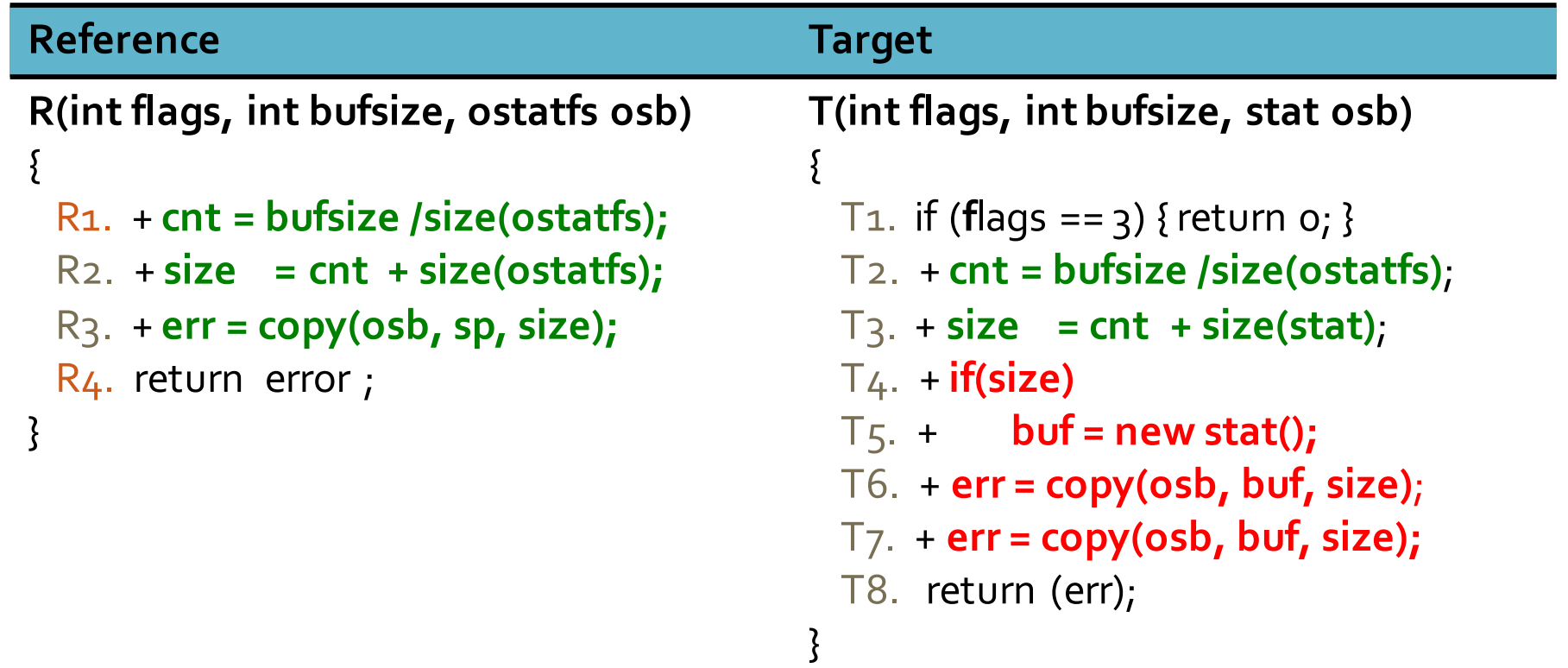

#### 7. Detect Redundant Operation

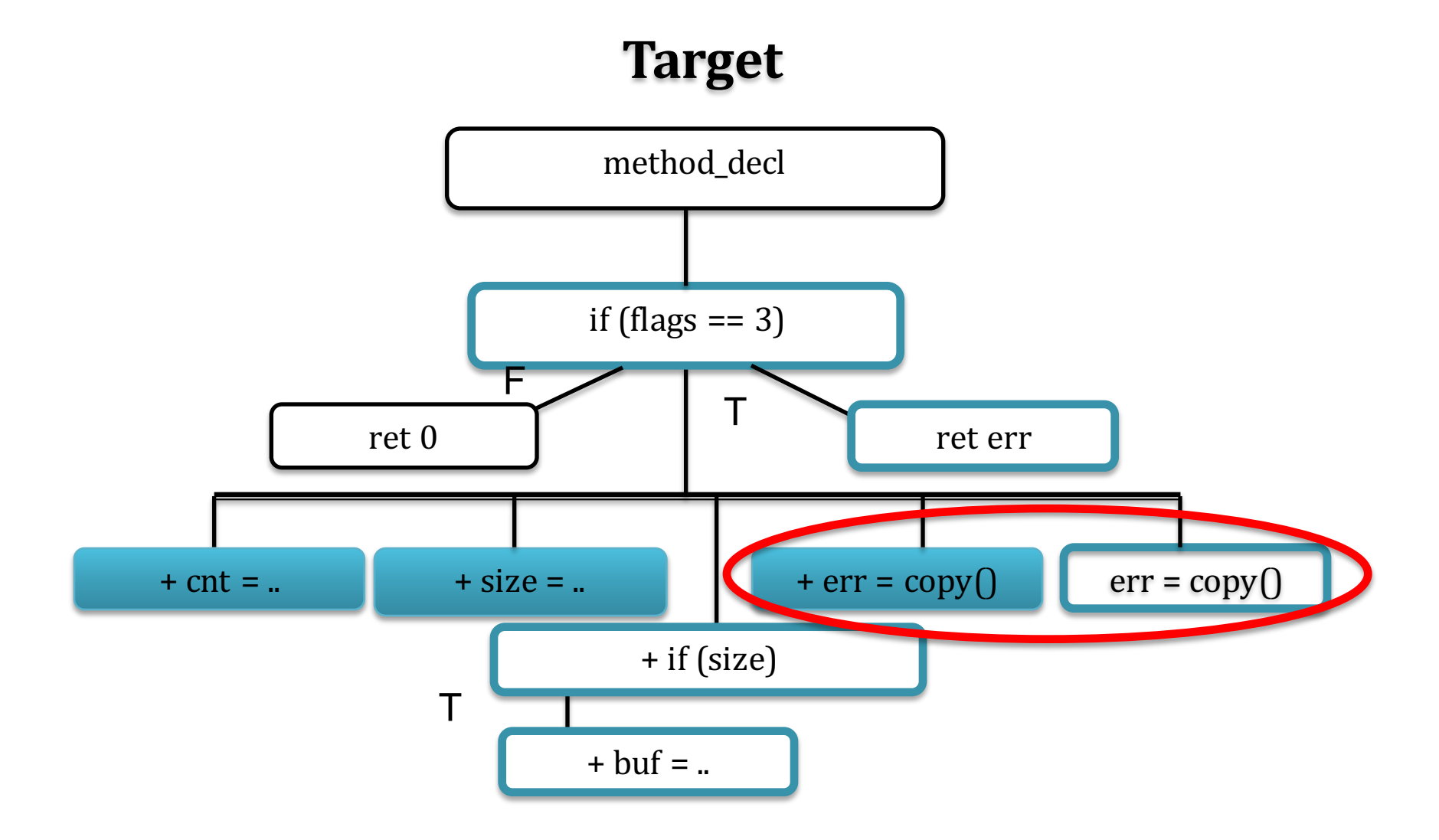

#### 7. Detect Redundant Operation

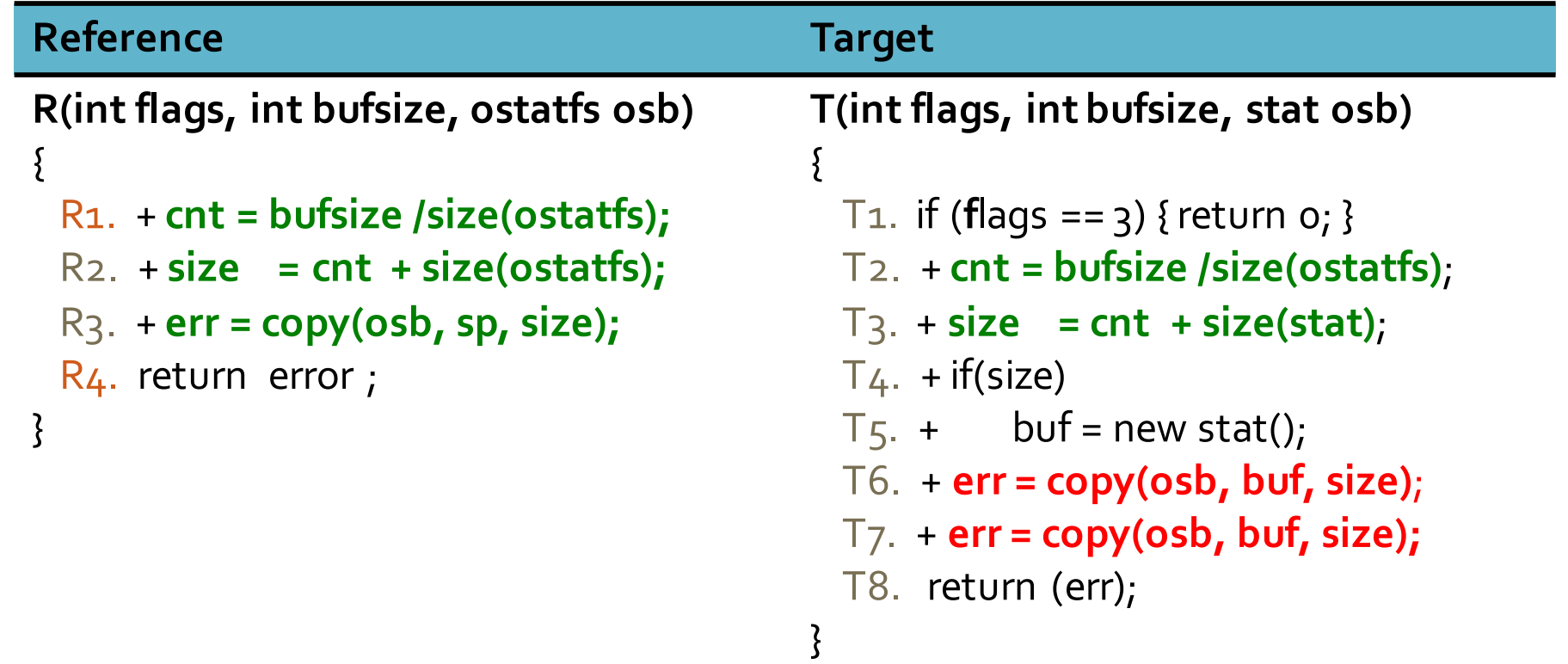

## **Outline**

- $\triangleright$  Empirical study of porting errors
- $\triangleright$  SPA: detect and characterize porting inconsistencies
- $\triangleright$  Evaluation
- $\triangleright$  Conclusion

#### **Evaluation**

- $\triangleright$  RQ1. Can SPA accurately detect porting inconsistencies?
- $\triangleright$  RQ2. Can SPA accurately categorize porting inconsistencies?

Implementation

- $\triangleright$  Java static analysis framework
- ▶ Extends LASE, Sydit, and uses Crystal

#### RO<sub>1</sub>. Can SPA accurately detect porting inconsistencies?

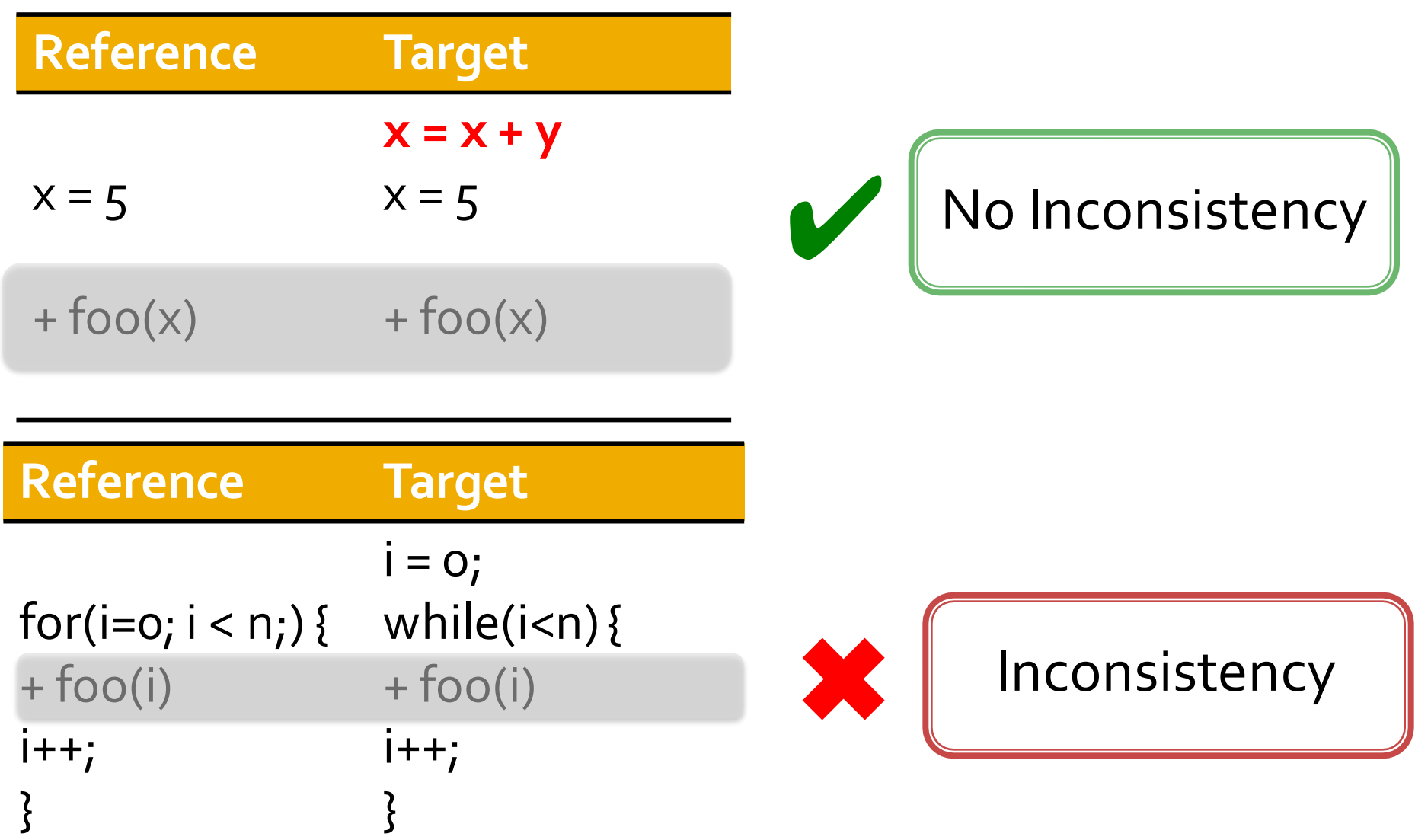

#### RQ1. Can SPA accurately detect porting inconsistencies?

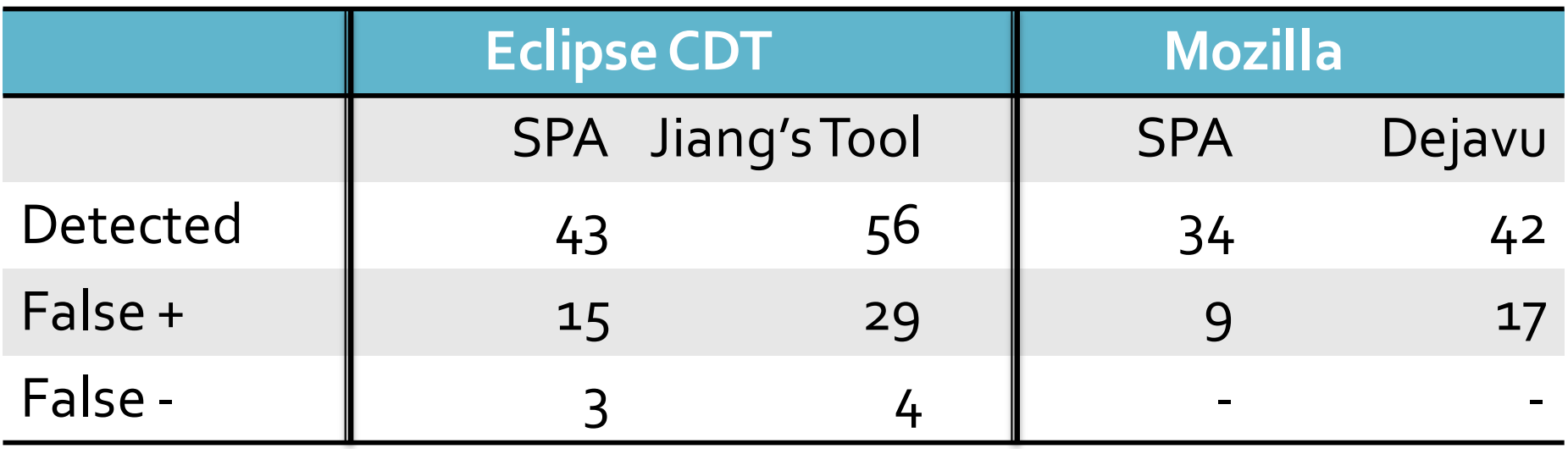

SPA detects inconsistencies with 65% to 73% precision and 90% recall.

SPA improves precision by 14 to 17 percentage points w.r.t. earlier tools.

#### RO<sub>2</sub>. Can SPA accurately categorize porting inconsistencies?

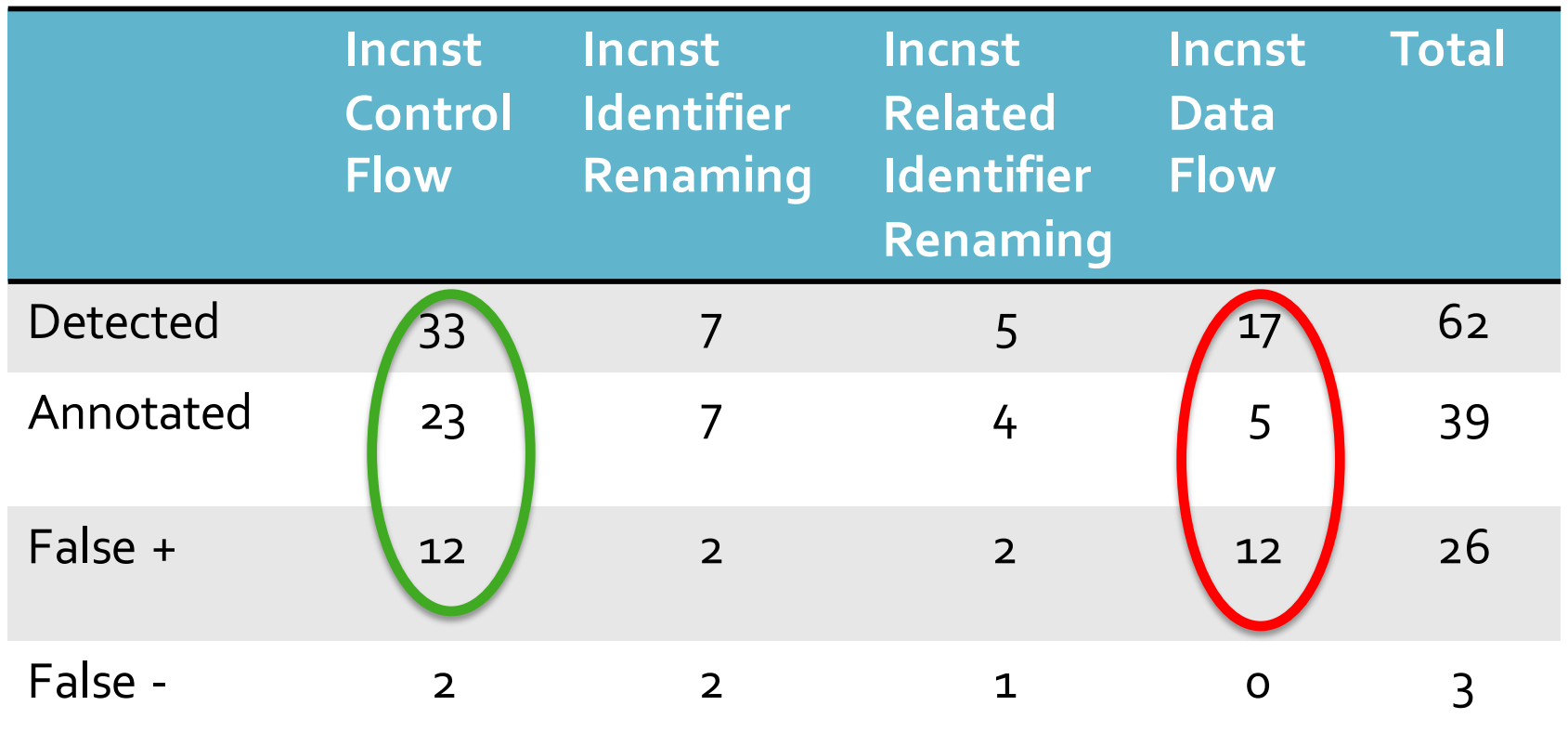

SPA categorizes inconsistencies with 58% to 63% precision and 92% to 100% recall.

#### **Summary**

- $\triangleright$  Study types of porting errors in practice.
- $\triangleright$  Detect and categorize porting errors successfully.

#### Future Work

- $\triangleright$  Integrate SPA with an integrated development environment (IDE).
- $\triangleright$  Investigate other complementary approaches to detect porting errors.

## Acknowledgement

We thank Na Meng for the discussions and help to design and implement SPA. Google Summer Code 2012. Supported by National Science Foundation grants: CCF- 1149391, CCF-1117902, SHF-0910818, and CNS-1239498.

**Detecting and Characterizing Semantic Inconsistencies in Ported Code** 

Baishakhi Ray<sup>\*</sup>, Miryung Kim<sup>\*</sup>, Suzette Person<sup>+</sup>, Neha Rungta<sup>!</sup>

\* The University of Texas at Austin <sup>+</sup> NASA Langley Research Center ! NASA Ames Research Center